# **DÉVELOPPEMENT des photos Numériques en LIGNE**

## **1- AVANTAGES**

Le rapport qualité prix est bien meilleur qu'avec une imprimante De nombreux supports vous sont proposés (papier, poster, calendrier, tee shirt...). 3 à 21 jours suivant les offres.

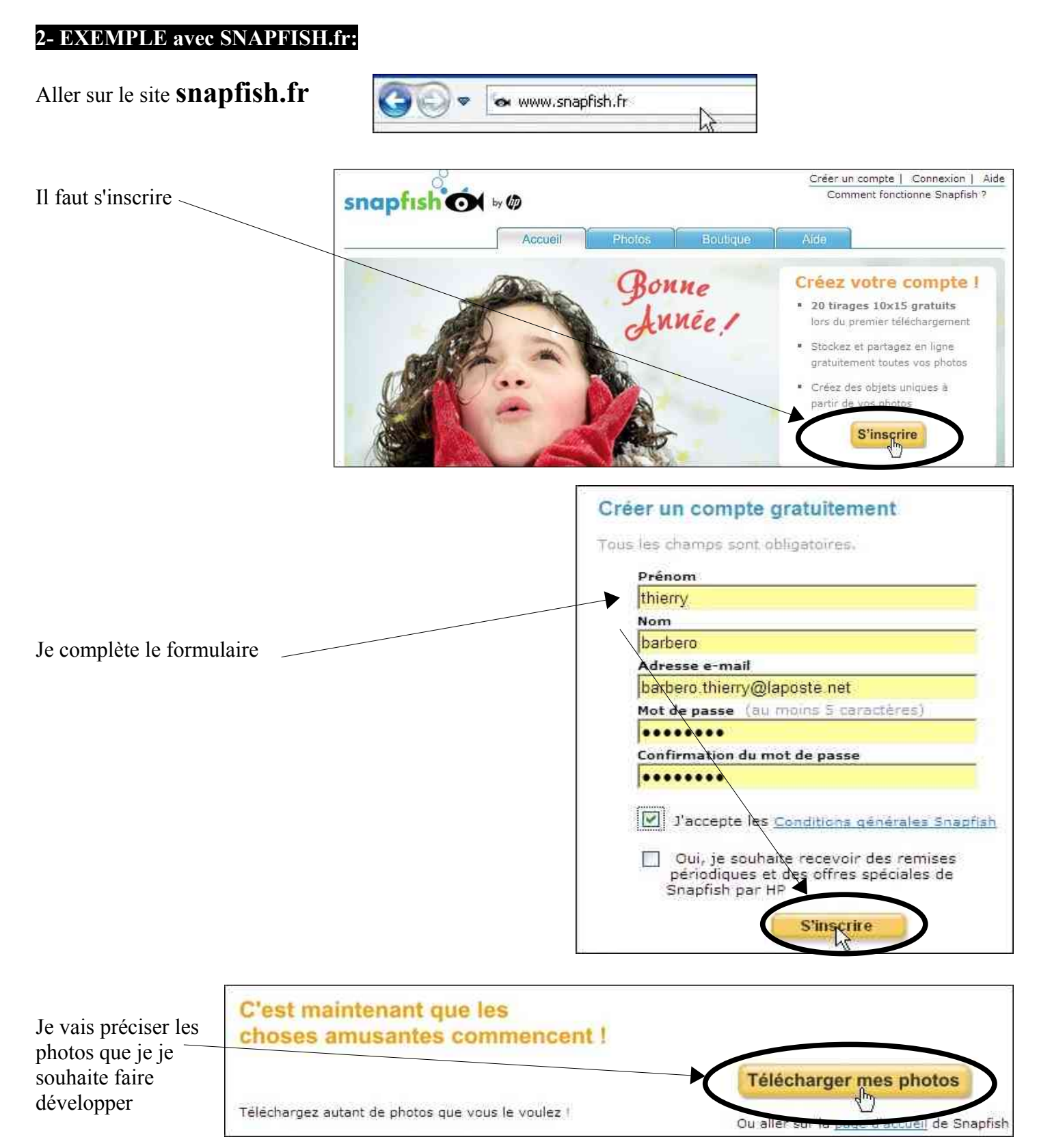

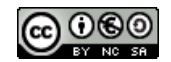

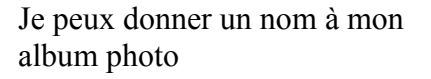

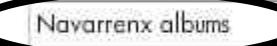

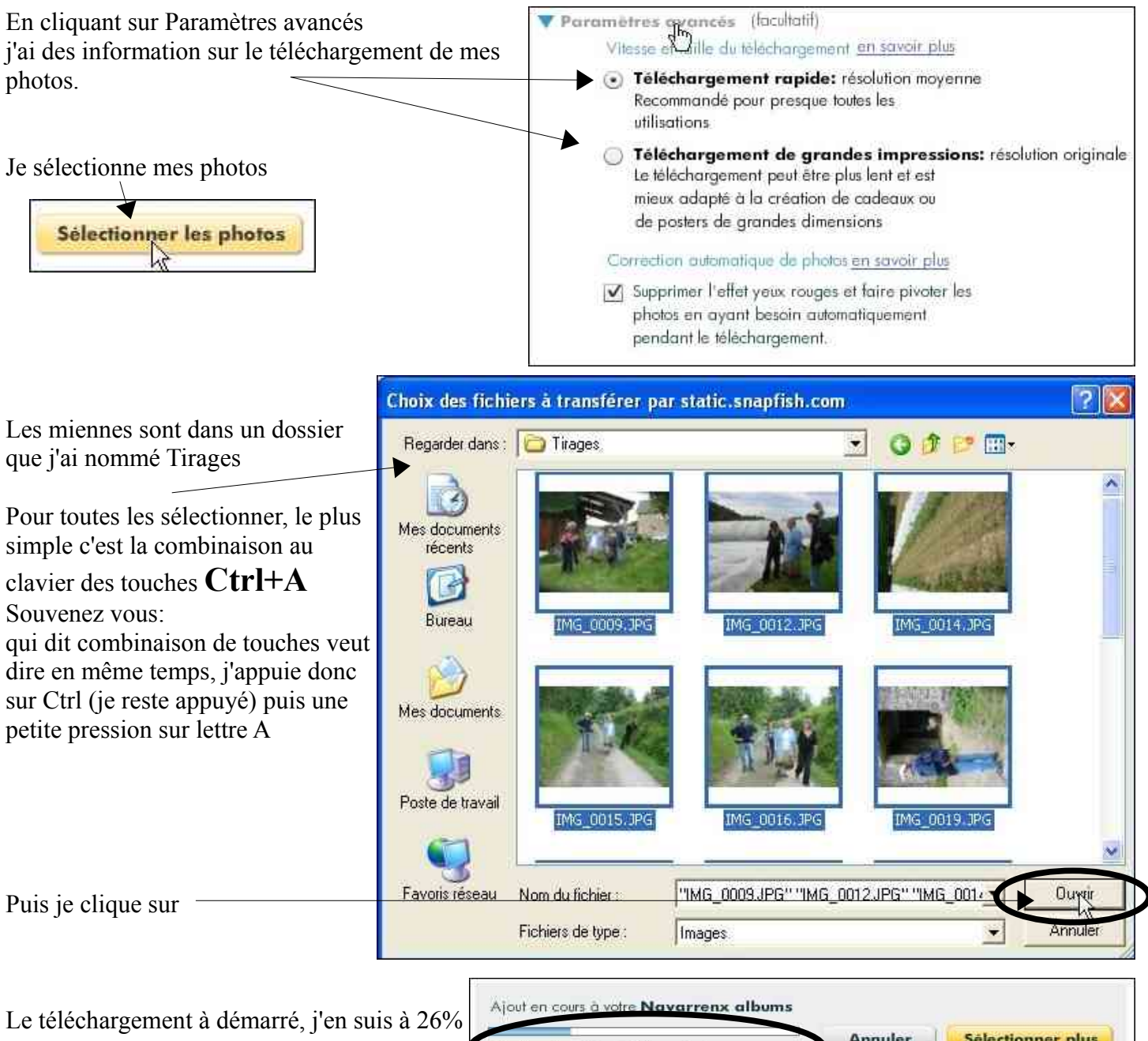

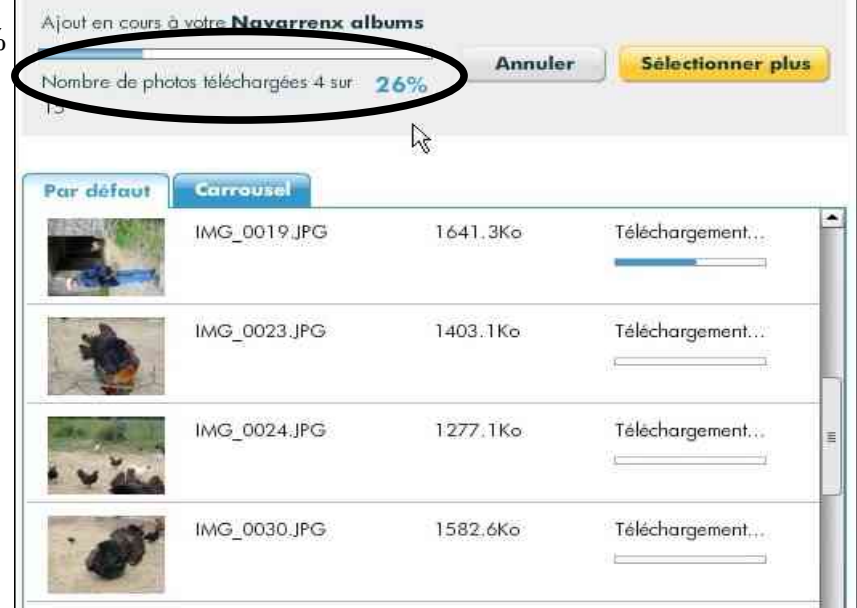

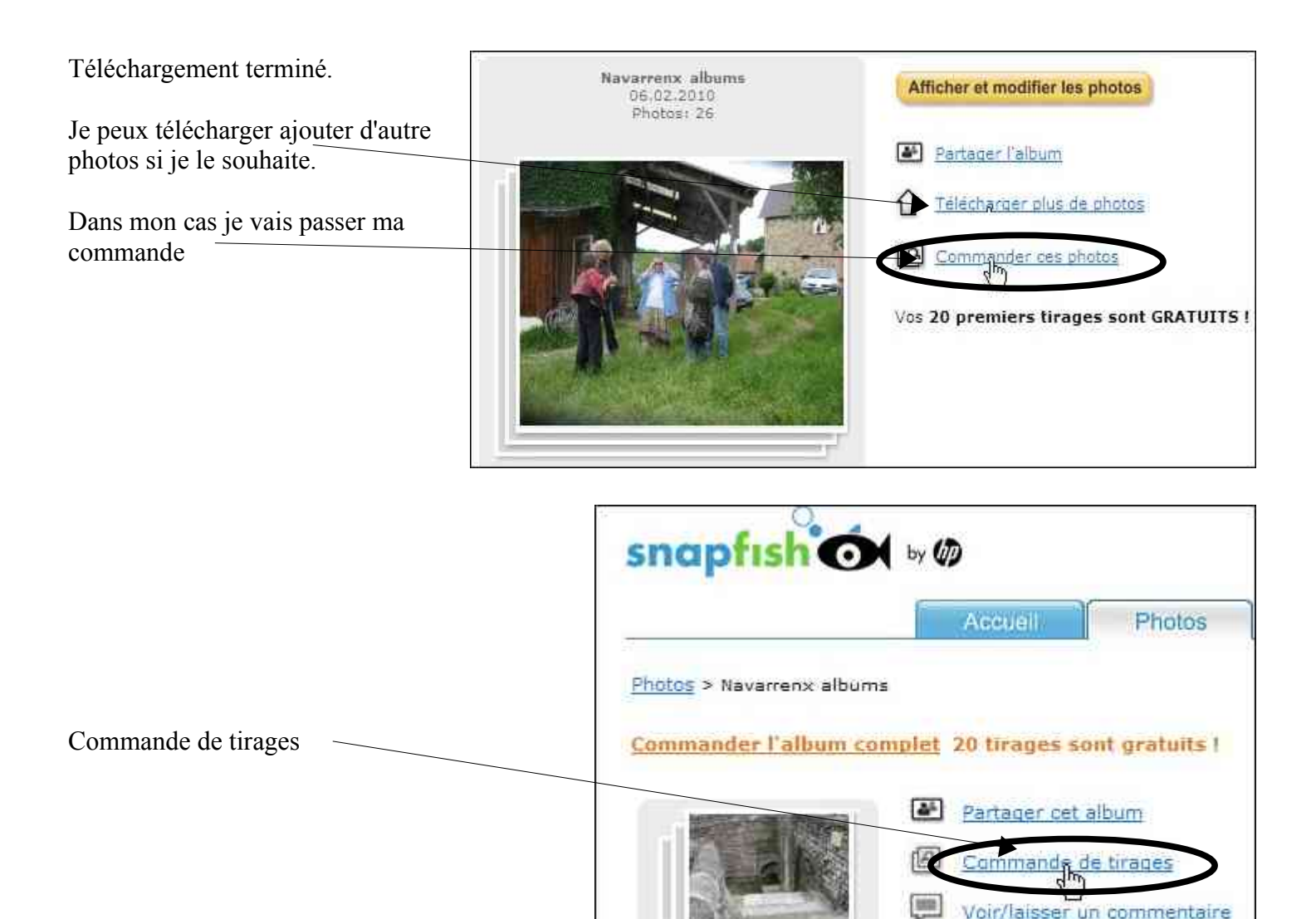

### Tout sélectionner

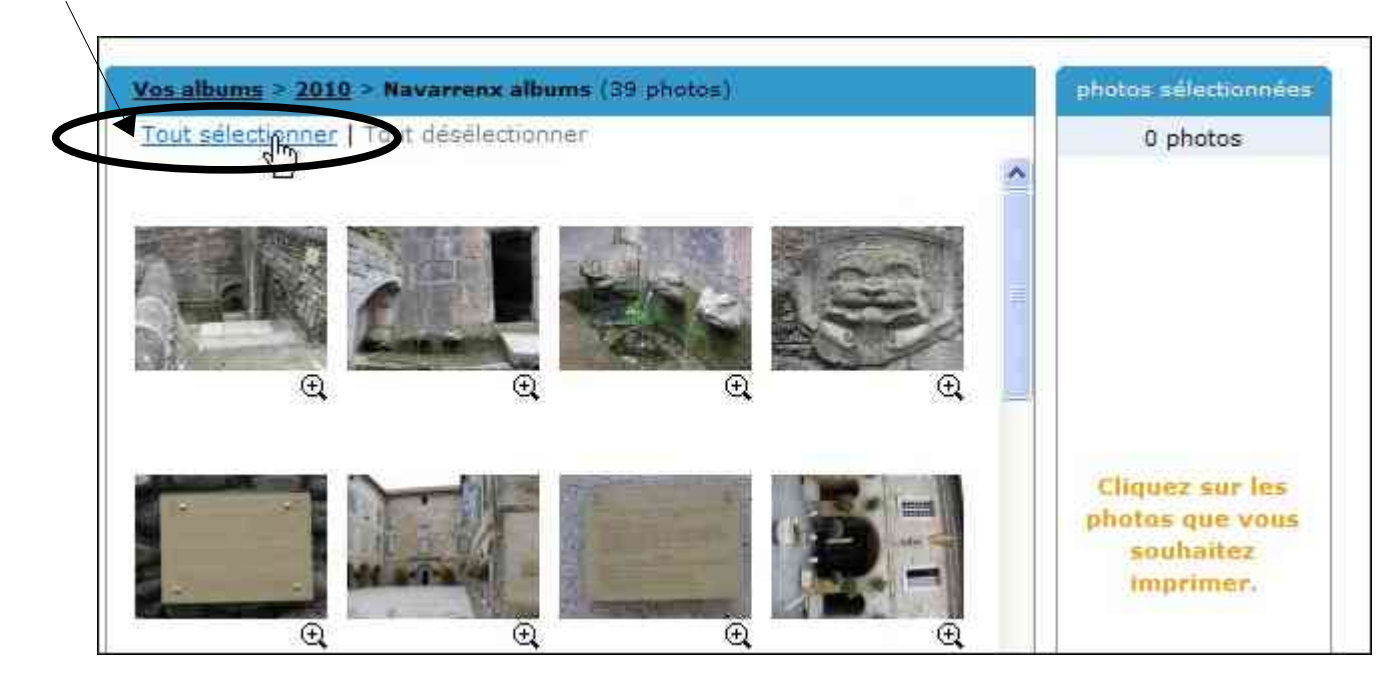

Lancer le diaporama >

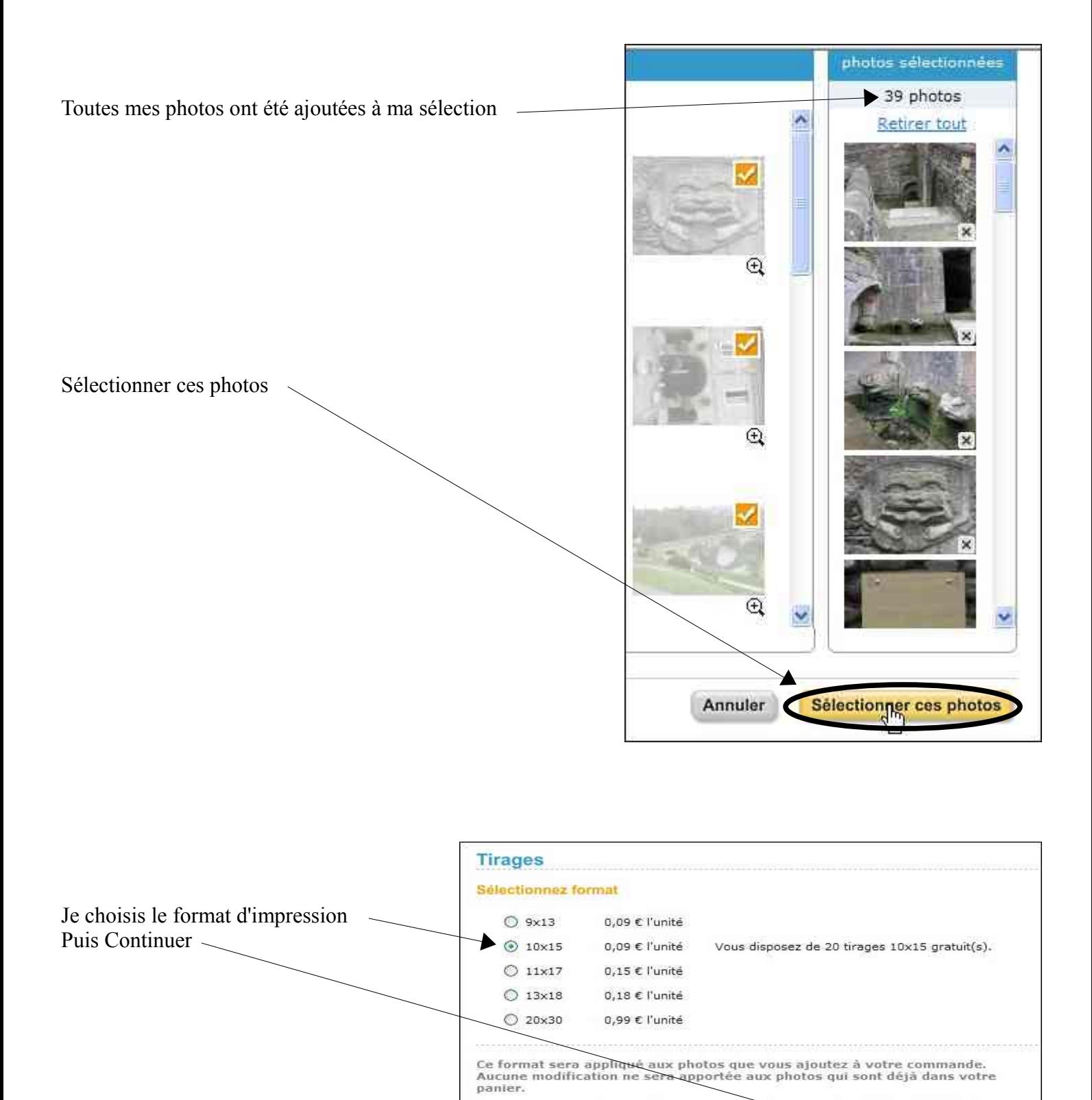

Vous pouvez modifier et sélectionner les formats des photos individuelles<br>pendant la commande.

Continuer

Je finalise ma commande

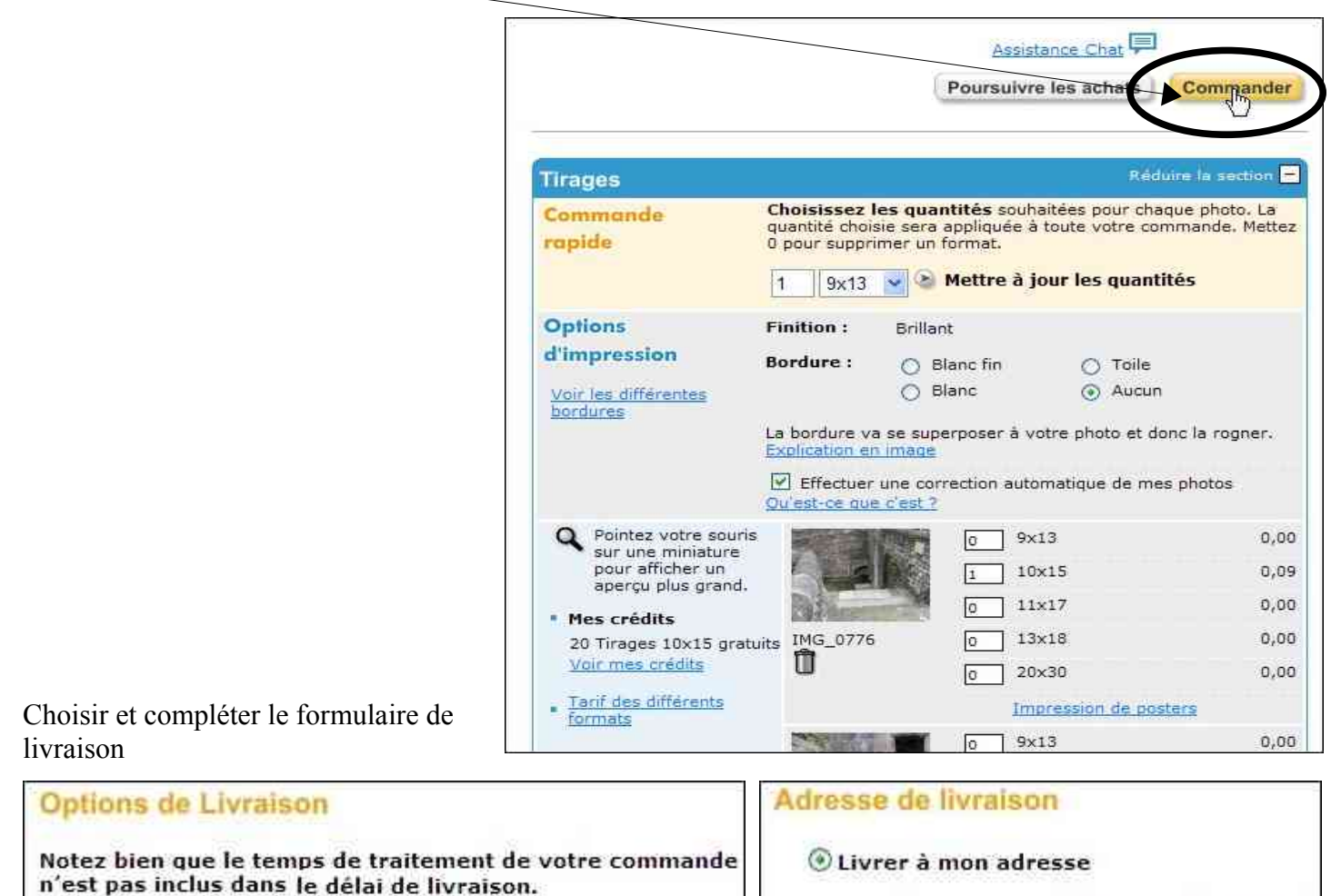

Note : la facture sera jointe au colis, même si l'adresse de facturation est différente.

Prénom

thierry

Nom de famille

barbero

Société ou complément d'adresse (bâtiment...)

#### Adresse

28 avenue jean mermoz

Commune

GOES

Code postal

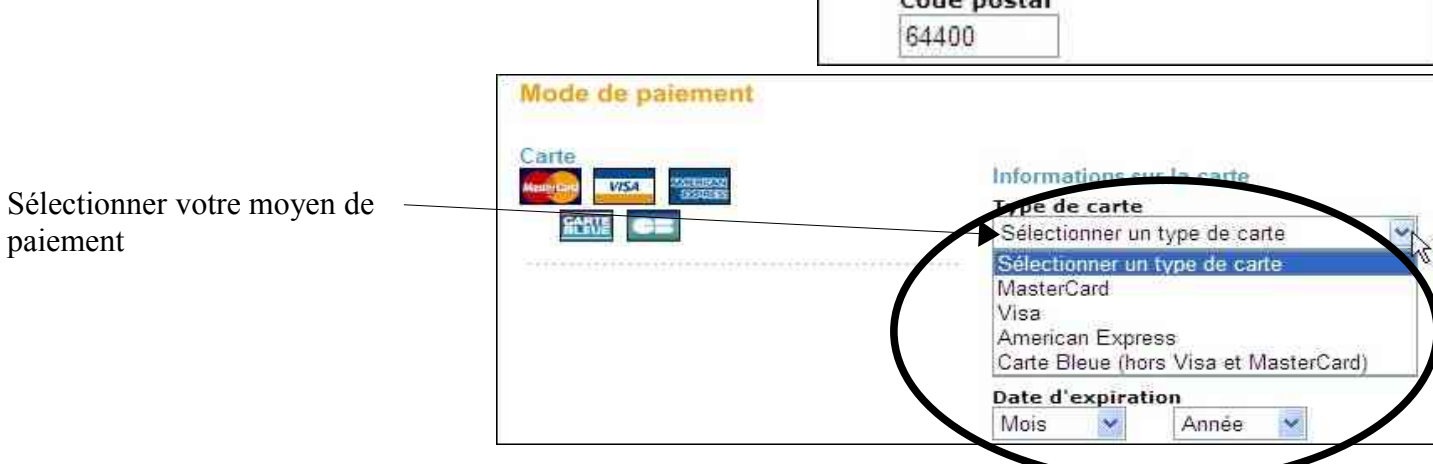

Puis Continuer la procédure de paiement

Annuler

**Commande d'agrandissements** 

Livraison standard (1 à 3 jours ouvrés) 3,95 €

Livraison standard (1 à 3 jours ouvrés) 6.95 €

Cliquez ici pour activer votre FotoCard

**Continuer** 

Informations de livraison

FotoCard

snopfish<sup>Of</sup>

FotoCard

Commande de tirages

**thierry.barbero@laposte.net www.cyberbases64.canalblog.com** 

Compléter les informations et continuer

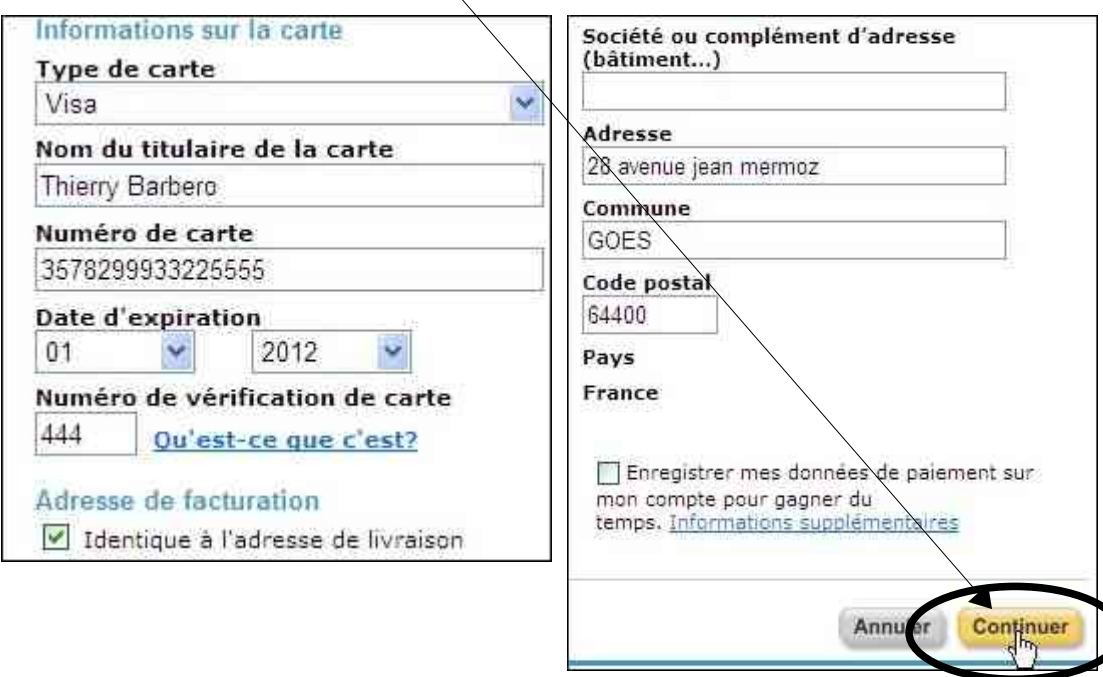

## **Lisez ceci pour choisir le format d'impression**

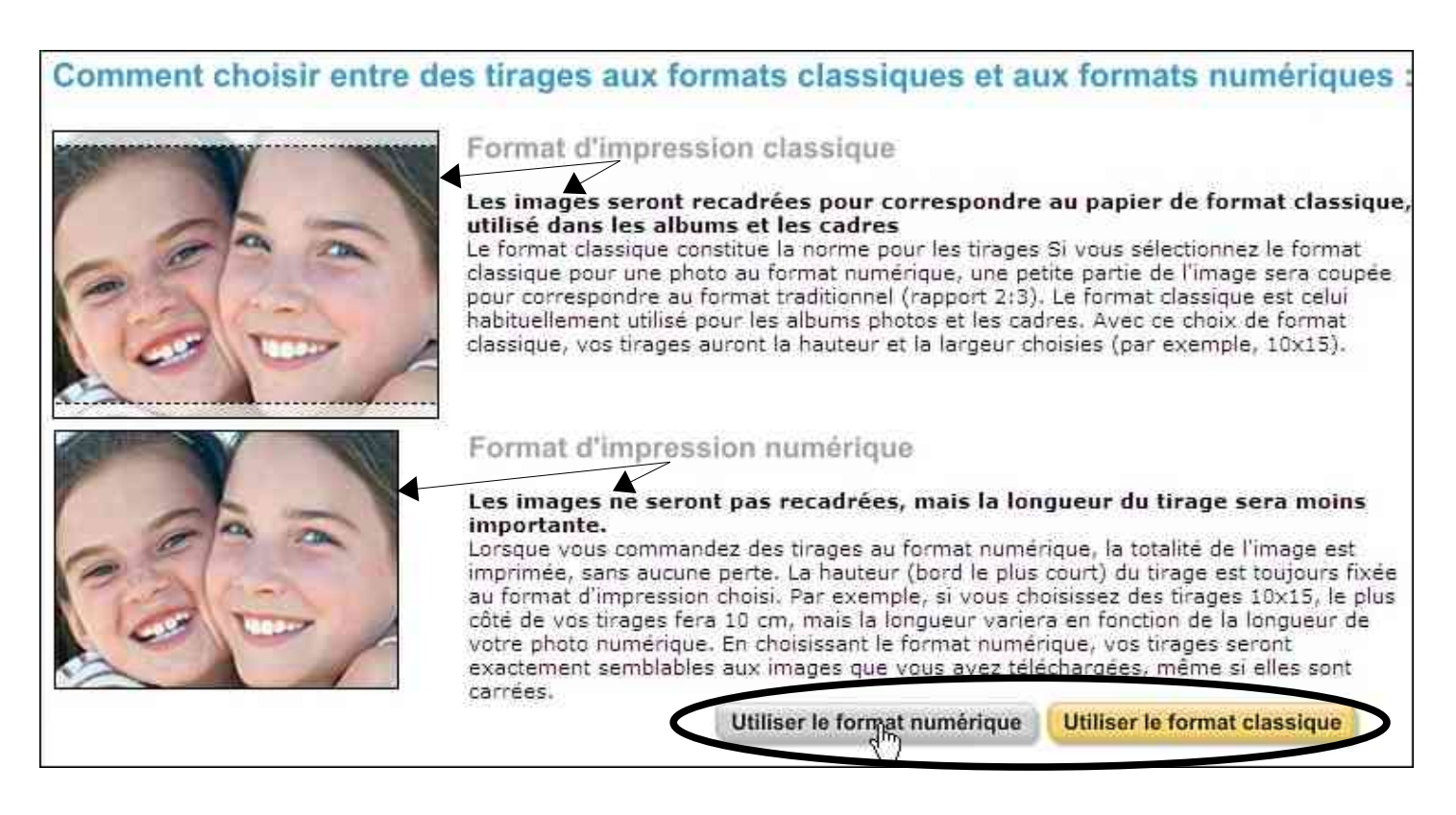

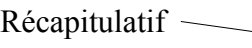

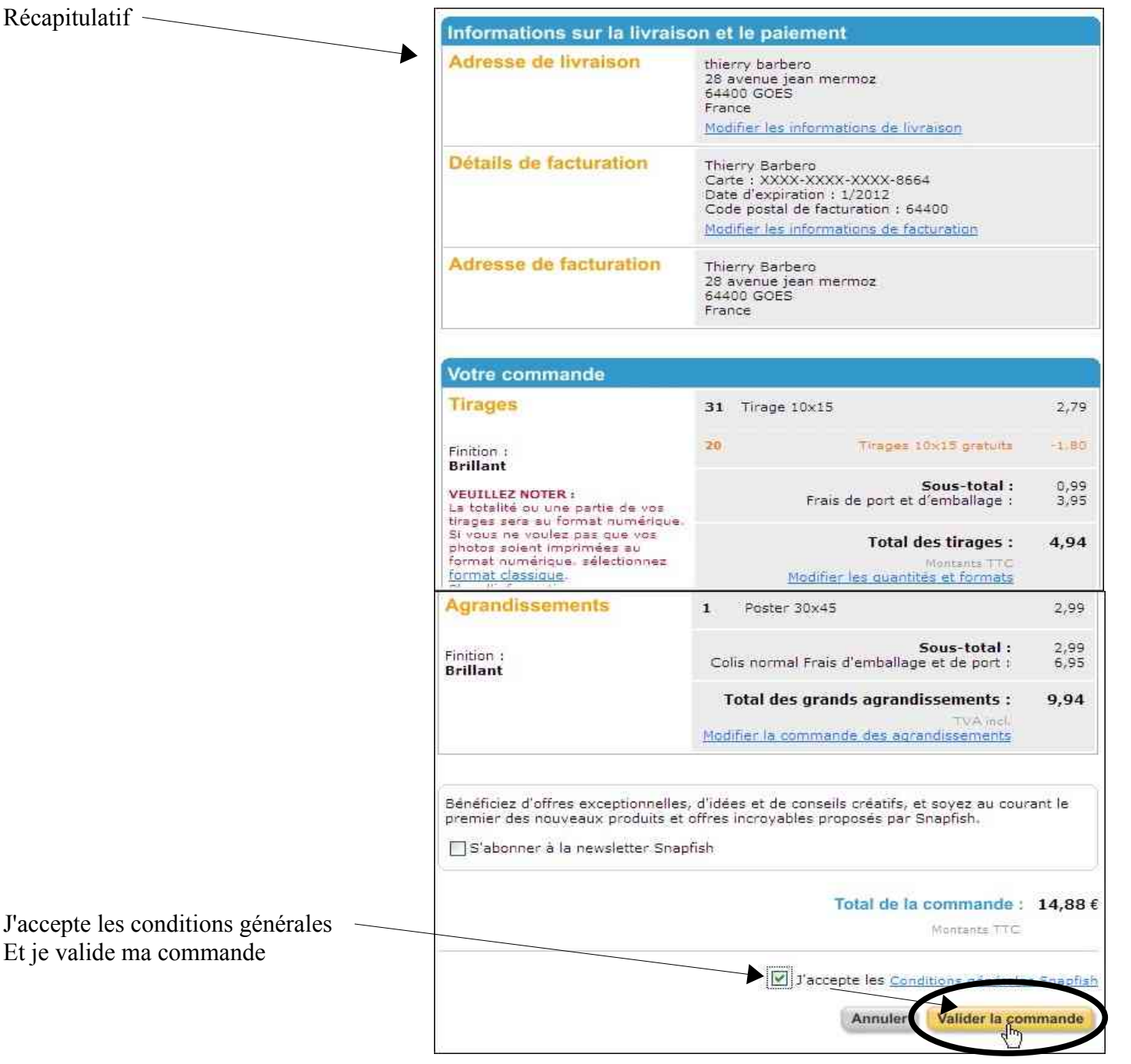

# **3- AUTRE EXEMPLE:**

Et je valide ma commande

Grâce à Google, je vais pouvoir trouver les offres de développement les plus attractives.

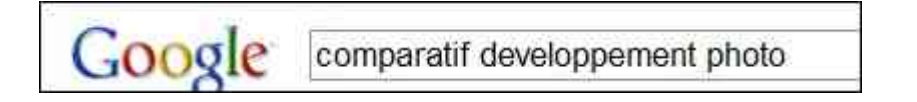

Voyons voir ici

DEVELOPPEMENT PHOTO : Comparateur de prix des labos photos<br>mesphotos.com est un comparateur de prix du déve\_ppement photo numérique par internet, agrandissement, poster, compare aussi les livres photo, calendriers, ... Tirages Photo - Meilleurs prix pour 100 tirages \_\_ - Coussin www.mesphotos.com/...photo.../index.aspx - II y a 16 heures - En cache - Pages similaires

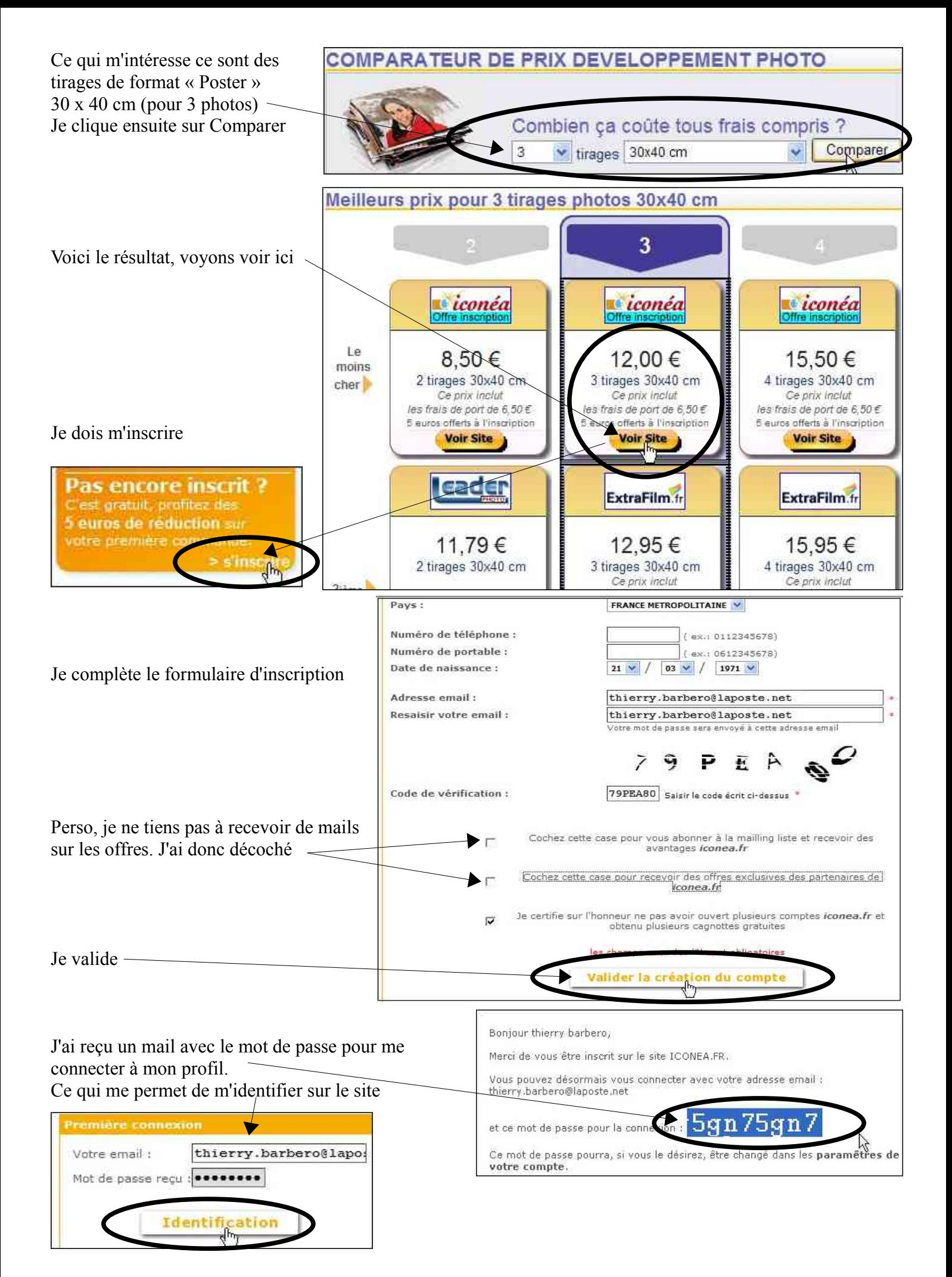

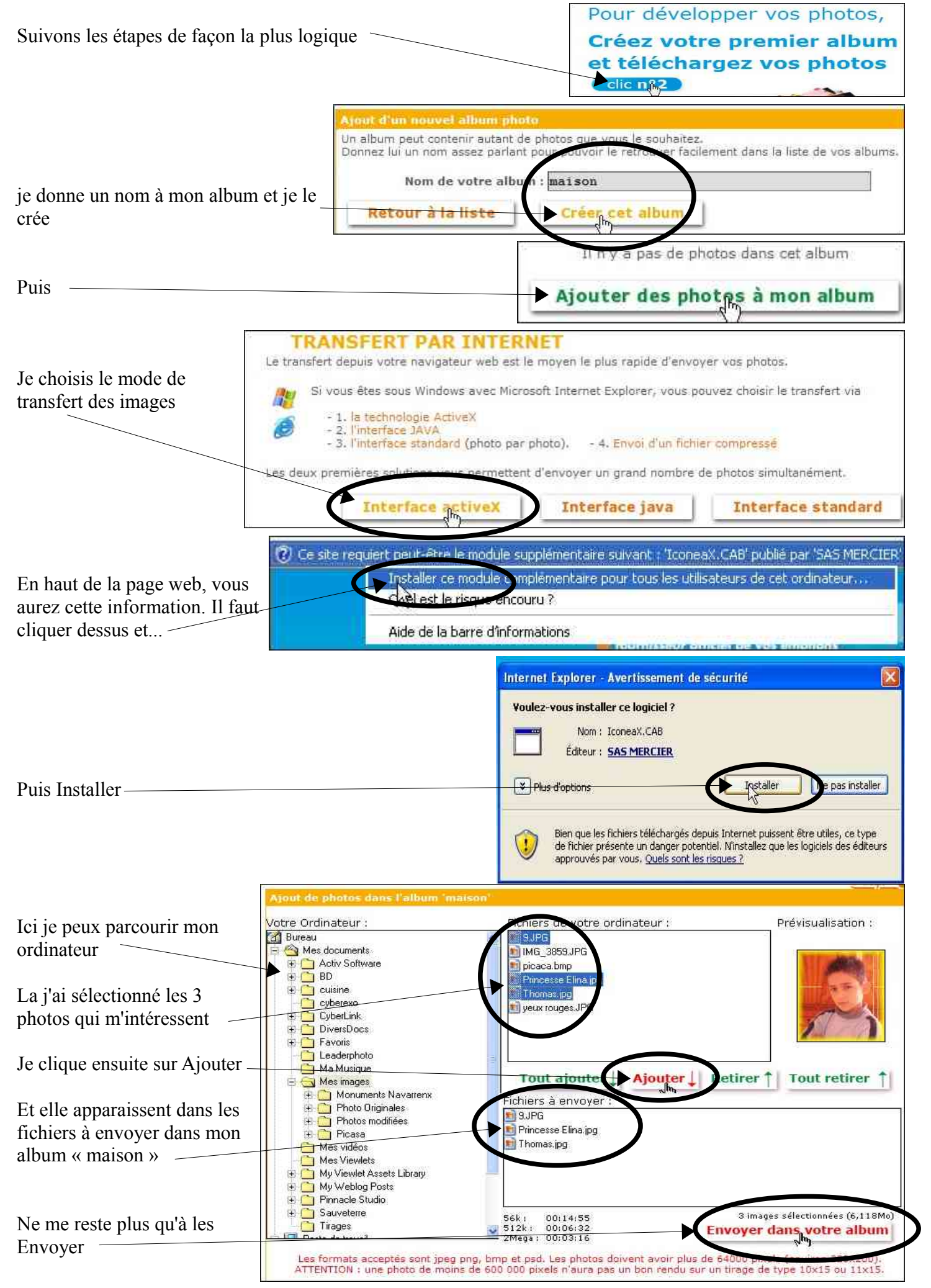

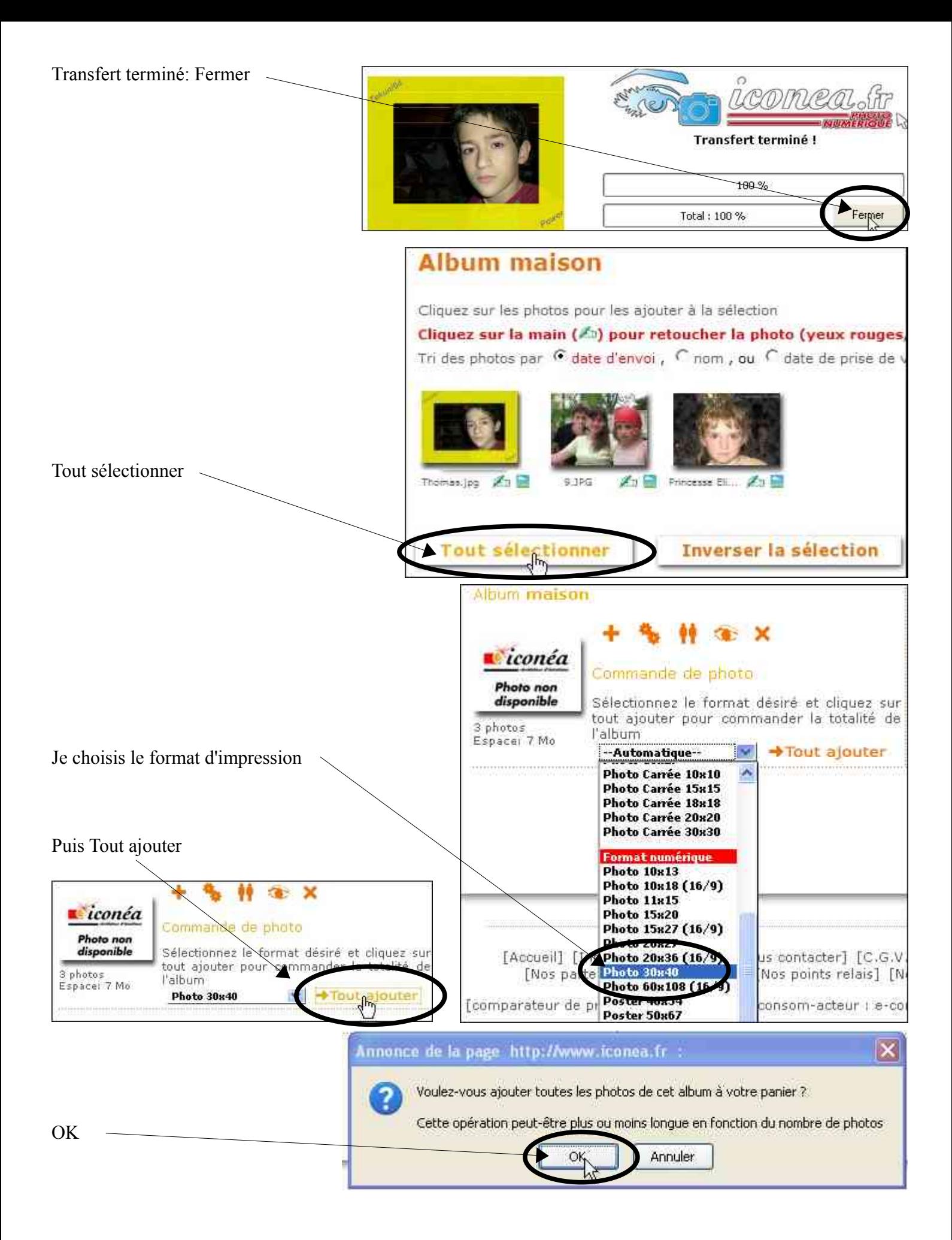

# **4- OBSERVATION:**

Notez que 2 des 3 photos sont OK pour un tirage de 30x40 (la première et la dernière)

Pas celle ci, elle sera rognée, c'est à dire recadrée pour correspondre à du 30x40

En cliquant sur Voir la photo voilà ce que j'observe Une partie de texte dans ma photo est absente du recadrage. Ce qui est à l'extérieur des pointillés sera coupé

**PRINCESSE ELIN** 

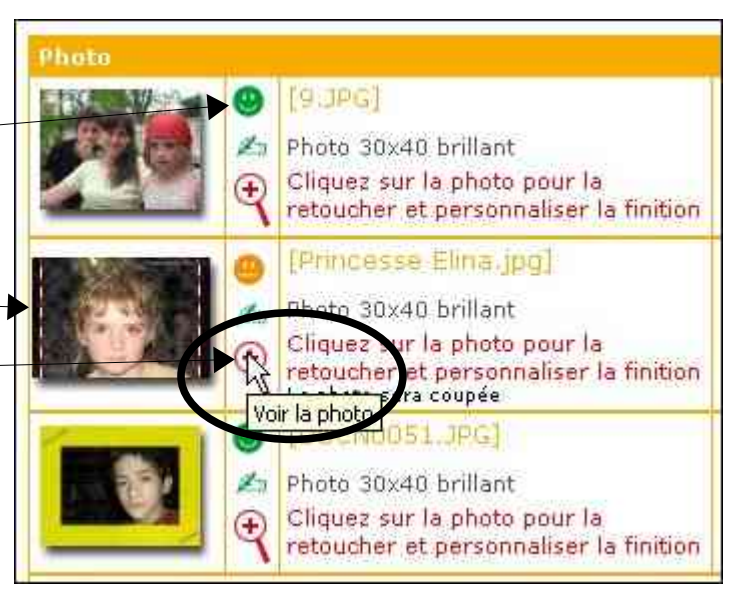

Je vais donc essayer un autre format d'impression pour me rapprocher de la photo telle que je la veux

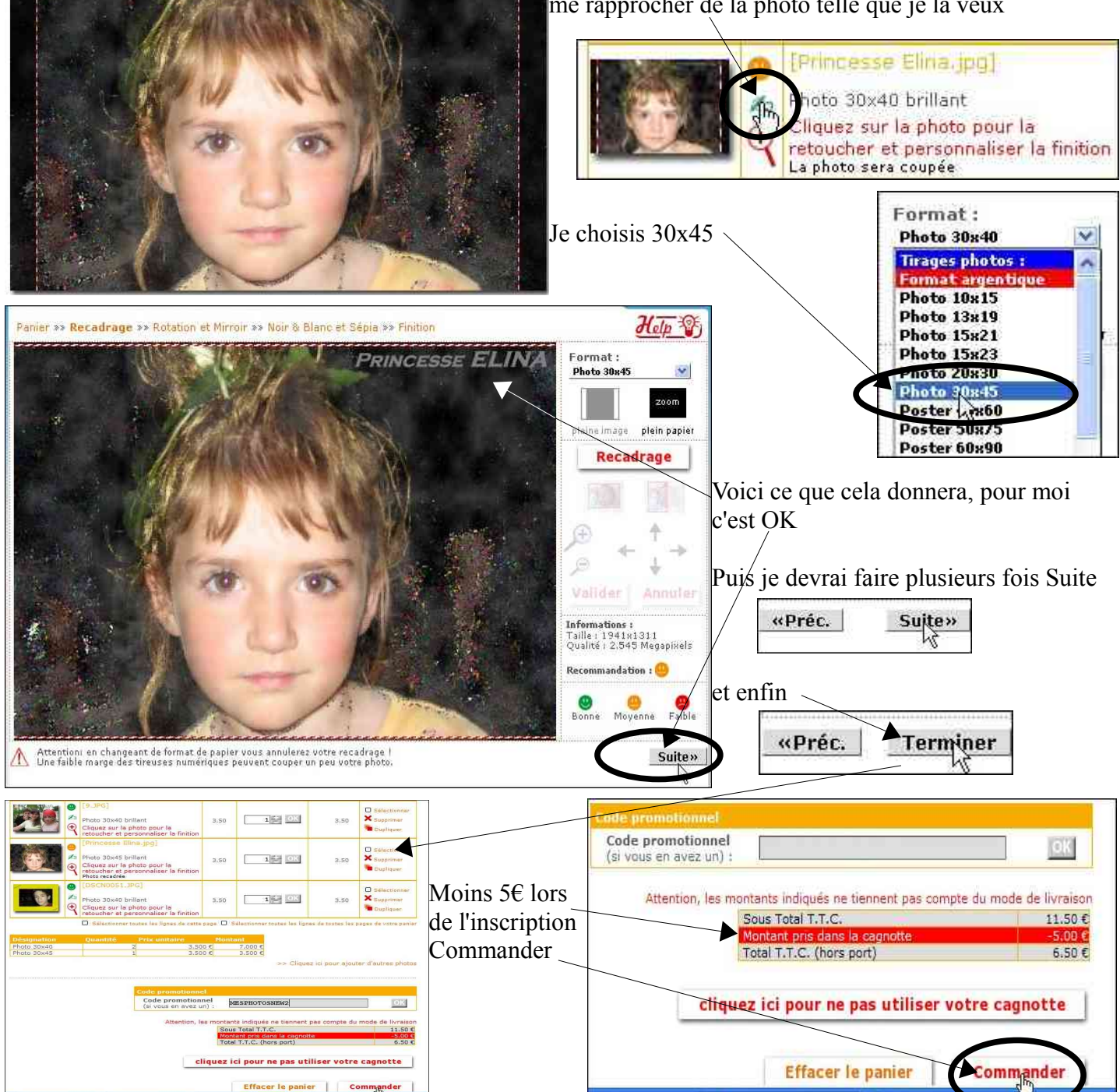

**thierry.barbero@laposte.net www.cyberbases64.canalblog.com** 

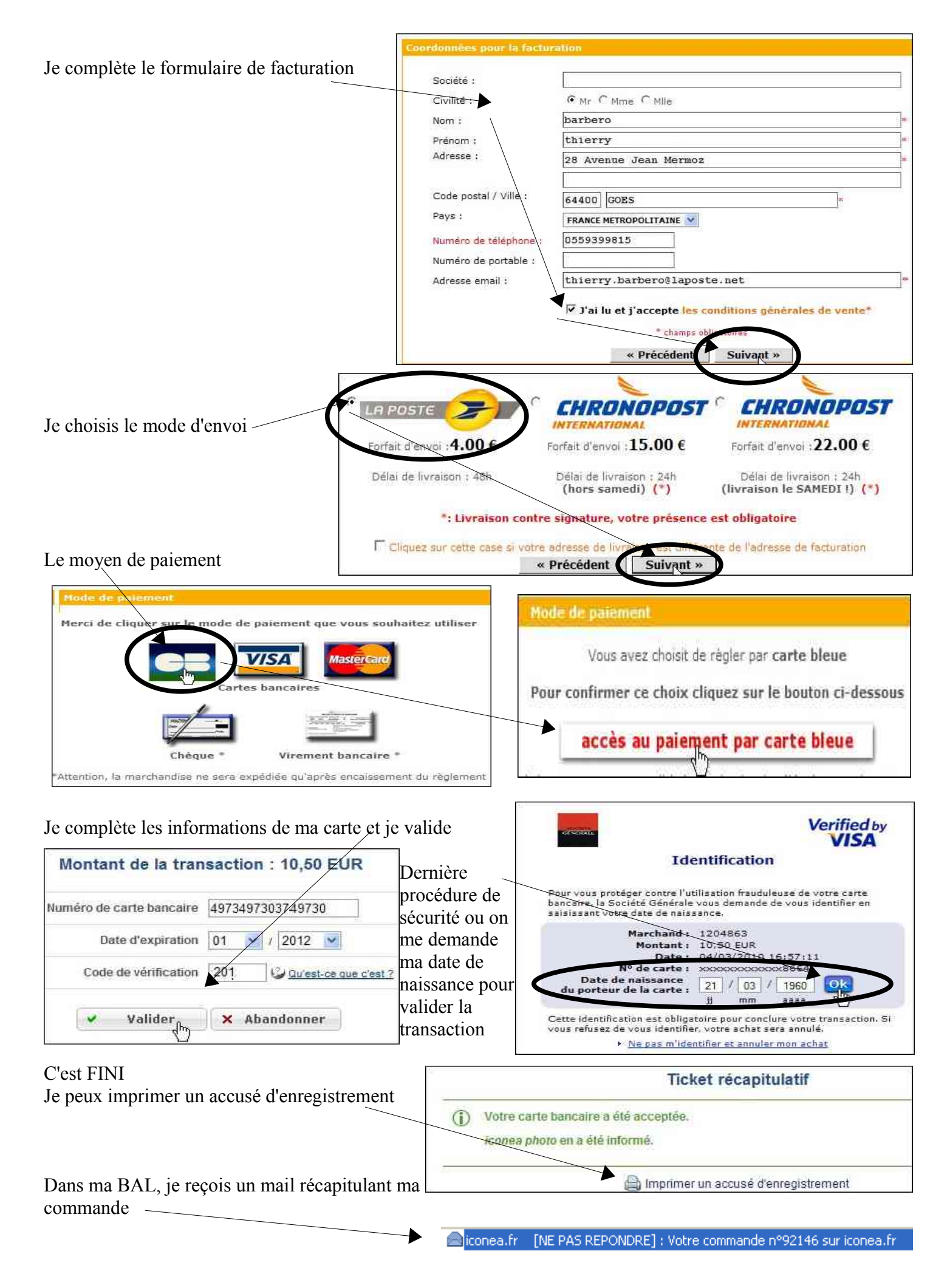